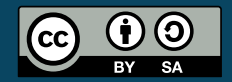

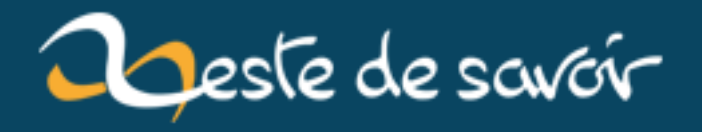

# **Les filtres en PHP**

**12 août 2019**

# **Table des matières**

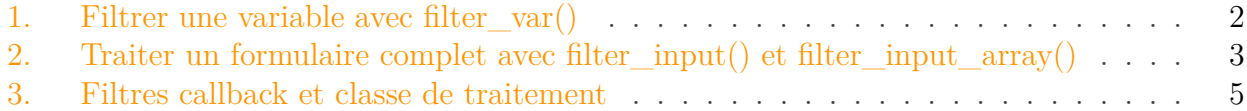

Traiter les informations reçues par le client via formulaire, ou plus généralement via COOKIE, GET ou POST. Un vrai calvaire miniature bien souvent tant la succession de conditions rend le code difficile à lire et donc à maintenir, surtout quand les tests de validité deviennent compliqués. On peut le voir sur l'exemple ci-dessous du traitement d'un formulaire d'inscription à un site.

```
1 \le?php
2 if($_SERVER['REQUEST_METHOD'] != 'POST') {
3 // On ne peut pas nous avoir envoyé notre formulaire
4 }
5 else {
6 if(empty($_POST['login'])) {
7 // Identifiant d'authentification non-renseigné
8 }
9
10 if(empty($_POST['passwd'])) {
11 // Mot de passe associé non-renseigné
12 }
13 else if(empty($_POST['passwd2'])) {
14 // Répétition du mot de passe non-renseignée
15 }
16 else if($_POST['passwd'] != $_POST['passwd2']) {
17 // Les mots de passe ne correspondent pas
18 }
19
20 if(empty($_POST['email'])) {
21 // E-mail non-renseigné
22 }
23 else
          if(preg_match('¤^[a-z] (?: (?:\w1[..]) * [a-z0-9])? @ [a-z] (?:\w1[$_POST['email'])) {
24 // Syntaxe e-mail invalide
25 }
26 else if(empty($_POST['email2'])) {
27 / Répétition de l'e-mail non-renseignée
28 }
29 else if($_POST['email'] != $_POST['email2']) {
30 // Les adresses e-mail ne correspondent pas
```

```
31 }
32
33 if(empty($_POST['dateNaissance'])) {
34 // Mettre la valeur NULL histoire que ne pas avoir de
            Notice
35 $_POST['dateNaissance'] = null;
36 }
37 else {
38 | $POST['dateNaissance'] =
            DateTime::createFromFormat('d/m/Y',
            $_POST['dateNaissance']);
39 if($_POST['dateNaissance'] === false) {
40 // Date invalide
41 }
42 }
43 }
```
Les filtres PHP représentent un outil très efficace pour résoudre ce problème récurrent, en définissant les règles de validation avant de les appliquer. Tout s'articule autour de la fonction filter\_var() et de ses variantes : filter\_var\_array(), qui filtre un tableau d'une traite, filter\_input() qui filtre un élément d'une super-globale comme \$\_GET ou \$\_POST, et fil ter\_input\_array() qui filtre la super-globale en entier d'une traite.

#### <span id="page-3-0"></span>**1. Filtrer une variable avec filter\_var()**

Il existe 2 types de filtres de base : les filtres de validation, qui renvoient la valeur qu'on leur a donné ou false, et les filtres de nettoyage ("sanitize") qui renvoient la valeur qu'on leur a donné privée de certains éléments. FILTER\_VALIDATE\_URL renverra false si une URL contient des caractères incompatibles, alors que FILTER\_SANITIZE\_URL retirera les caractères interdits et renverra l'URL ainsi nettoyée.

Chaque filtre dispose d'une liste d'options et de drapeaux ("flags") qu'on peut ajouter pour altérer son comportement. Sans rentrer dans les détails techniques, un drapeau est une constante contenant une valeur entière, et on peut combiner les drapeaux entre eux avec l'opérateur |, ce qui nous permet d'activer des options qui n'attendent pas de valeur particulières. Par exemple, si on veut indiquer à FILTER\_VALIDATE\_URL qu'on veut dans notre URL un chemin et qu'on veut aussi des variables (partie "query string"), on combinera les 2 flags correspondant : FIL TER\_FLAG\_PATH\_REQUIRED | FILTER\_FLAG\_QUERY\_REQUIRED. Il existe un drapeau nommé différemment, qui est compatible avec tous les filtres (bien qu'il ne semble avoir effet que sur ceux de validation) : FILTER\_NULL\_ON\_FAILURE forcera un filtre de validation à rendre NULL au lieu de false en cas d'échec.

```
1 \le?php
2 $options = array(3 'options' => array(
```

```
4 'min_range' => 0 // Valeur minimum acceptable
 5 \mid ),
6 'flags' => FILTER_FLAG_ALLOW_OCTAL, // autorise les valeurs en
           octal
7 );
8 filter_var('0755', FILTER_VALIDATE_INT, $options); // Retourne 0775
9 filter_var('machin', FILTER_VALIDATE_INT, $options); // Retourne
       false : échec
10
11 // On veut changer la valeur par défaut à retourner en cas d'échec
12 \mid \text{Soptions} 'options'] ['default'] = 3;
13 filter_var('machin', FILTER_VALIDATE_INT, $options); // Retourne 3
       : nouvelle valeur pour l'échec
14
15 filter_var('machin@truc', FILTER_VALIDATE_EMAIL); // Retourne
       'machin@truc' : e-mail OK
16 filter var('???', FILTER VALIDATE EMAIL); // Retourne false : échec
```
## <span id="page-4-0"></span>**2. Traiter un formulaire complet avec filter\_input() et filter\_input\_array()**

La petite différence entre filter\_var() et filter\_input() est qu'avec cette dernière on indique sous forme de constance INPUT\_\* le nom de la super-globale à filtrer ainsi que l'index (chaîne en général) à regarder, de ce fait il se peut qu'on tombe sur un index qui n'existe pas, mais on n'aura pas de notice "undefined index" pour autant. Le filtre renverra tout simplement NULL s'il ne trouve pas l'élément.

```
1 <?php
2 // La ligne ci-dessous illustre le contenu de $ POST pour l'exemple
3 //$ POST = ['pseudo' => 'Marc', 'passwd' => 'kjhksdnksn'];
4 filter_input(INPUT_POST, 'pseudo', FILTER_SANITIZE_STRING); //
      Renvoie 'Marc'
5 filter_input(INPUT_POST, 'email', FILTER_VALIDATE_EMAIL); //
      Non-trouvé, renvoie NULL sans provoquer de notice.
```
Ce faisant, on peut utiliser ceci à notre avantage pour traiter tout notre formulaire d'une traite à l'aide de la variante filter\_input\_array(). Le tout est de créer un (gros) array définissant les filtres à utiliser. Ses index seront ceux à aller chercher, et les valeurs définiront le filtre et ses options et flags à appliquer. On récupérera en sortie un nouvel array, contenant toutes les réponses de filtres. Ceci combiné à une utilisation de FILTER\_NULL\_ON\_FAILURE nous permet de savoir si le formulaire a été correctement rempli juste en regardant si l'array de réponse contient NULL : in\_array().

```
1 <?php
2 \sqrt{5} filter_def = [
3 'login' => FILTER_SANITIZE_STRING, // Pas d'option ni de flag,
           on peut préciser directement le filtre
4 'passwd' => FILTER_UNSAFE_RAW, // Filtre "on ne change rien".
           Sert juste à avoir l'entrée "passwd" dans le résultat.
5 'passwd2' => FILTER UNSAFE RAW,
6 'email' => \lceil7 'filter' => FILTER_VALIDATE_EMAIL,
8 | Filmes' => FILTER_NULL_ON_FAILURE
9 ],
10 'email2' => FILTER_UNSAFE_RAW, // Pas besoin de valider
           l'email2, on va juste le comparer à email.
11 \vert 'dateDeNaissance' => \vert // On va voir une autre façon de valider
           la date de naissance plus tard
12 Ifilter' => FILTER VALIDATE REGEXP, // Expression
              régulières
13 'options' => [
14 | 'regexp' => '#^\d{2}/\d{2}/\d{4}$#' // format de date :
                  dd/MM/YYYY
15 // Pas d'option default donc pas d'autre option.
16 ],
17 'flags' => FILTER_NULL_ON_FAILURE
18 ]
19 ];
20
21 $resultat = filter_input_array(INPUT_POST, $filter_def);
22 / \star23 \times \text{contenu} de $resultat :
24 \times25 \times \lceil26 \times 10gin' => 'Marc',
27 \times 'passwd' => 'lkqsjflqj',
28 \mid \star 'passwd2' => 'lkqsjflqj',
29 \times 'email' => NULL
30 \mid \star 'email2' => 'moi_toi.com'
31 * 'dateDeNaissance' => NULL
32 \times 733 \times /34
35 if(in_array(null, $resultat, true)
36 or $resultat['email'] != $resultat['email2']
37 or $resultat['passwd'] != $resultat['passwd2']) {
38 // Formulaire invalide
39 } else {
40 // Formulaire OK
41 }
```
### <span id="page-6-0"></span>**3. Filtres callback et classe de traitement**

Pour aller plus loin, on peut se rendre compte de 2 soucis sur le traitement précédent : d'une part on n'obtient qu'un message unique en cas de formulaire invalide, dans la mesure où on ne regarde pas quel champs du formulaire a planté, et en plus on est obligé de faire à la main certaines vérifications, comme les 2 mots de passe qui doivent être identiques, ou les 2 e-mails. Ou le format de la date de naissance qui n'est pas vérifié du tout.

Pour pallier au second problème, on est amené à créer nos propres filtres. Il s'agira de filtres "callback", où on créera une fonction de notre cru qui servira de filtre. Dans le cas présent, on peut s'en servir pour faire le test de la date de naissance, et pour incorporer les tests relatifs à l'email2 et au passwd2 à l'intérieur de ceux de l'e-mail et du passwd. Rien ne sert d'avoir 2 fois une même information à la sortie.

```
1 \le?php
2 \sqrt{5} ilter_def = [
 3 'login' => FILTER_SANITIZE_STRING, // Pas d'option ni de flag,
            on peut préciser directement le filtre
4 \blacksquare \blacksquare \blacksquare \blacksquare \blacksquare5 'filter' => FILTER_CALLBACK,
 6 'options' => function($input) {
 7 $reponse_filtre = NULL; // Valeur de départ, pour
                    reproduire FILTER_NULL_ON_FAILURE
 8 $passwd = $input; // ligne peu utile mais qui illustre
                    l'équivalent de FILTER_UNSAFE_RAW
 9 $passwd2 = filter_input(INPUT_POST, 'passwd2',
                    FILTER_UNSAFE_RAW); // On récupère le 2e pass
10 if($passwd != null and $passwd == $passwd2) {
11 | Sreponse_filtre = $passwd;
12 }
13 return $reponse_filtre;
14 }
15 ],
16 'email' => [
17 | 'filter' => FILTER_CALLBACK,
18 'options' => function($input) {
19 $reponse_filtre = NULL; // Valeur de départ, pour
                    reproduire FILTER_NULL_ON_FAILURE
20 | $email = filter_var($input, FILTER_VALIDATE_EMAIL); //
                    Validation de l'email principal
21 if($email !== false) { // Donc l'email est valide
22 | $email2 = filter_input(INPUT_POST, 'email2',
                        FILTER_UNSAFE_RAW); // On récupère l'e-mail 2
23 if(!is_null($email2) and ($email == $email2)) {
24 \uparrow \uparrow 
25 }
26 }
27 return $reponse_filtre;
28 }
```

```
29 ],
30 'dateDeNaissance' => [
31 'filter' => FILTER_CALLBACK,
32 'options' => function($input) {
33 $reponse_filtre = null;
34 // Première étape : récupérer le jour, le mois et
                l'année
35 // Plusieurs possibilités. Je vais rester sur la
                regexp.
36 if(preg_match('#^\d{2}/\d{2}/\d{4}$#', $input,
                $matches)) {
37 // Maintenant, on vérifie qu'il s'agit d'une date
                   valide
38 if(checkdate($matches[2], $matches[1],
                   $matches[3])) {
39 // Et maintenant il faut vérifier qu'elle est
                      dans le passé
40 $ddn = DateTime::createFromFormat('d/m/Y',
                      $input);
41 if($ddn < (new DateTime())) {
42 $reponse_filtre = $ddn; // On peut renvoyer
                          directement l'objet DateTime pour
                          manipulations
43 }
44 }
45 }
46 return $reponse_filtre;
47 }
48 ]
49 | ];
50
51 \frac{1}{2} $resultat = filter input array(INPUT POST, $filter def);
52 /\star53 * contenu de $resultat :
54 \times55 \times \lceil56 \times 10gin' => 'Marc',
57 \times 'passwd' => 'lkqsjflqj',
58 \times 1email' => NULL
59 * 'dateDeNaissance' => NULL
60 * ]
61 */
62
63 if(in_array(null, $resultat, true)) {
64 // Formulaire invalide
65 } else {
66 // Formulaire OK
67 }
```
Ce faisant, nous avons toujours le problème du message unique. Qui plus est, la définition

du formulaire constitue toujours un gros pavé au milieu de notre code PHP. Les 2 problèmes peuvent se résoudre en mettant en place une classe qui extériorise tout celà, et qui propose ses propres méthodes de validation, afin de remplir un array de messages d'erreur en cas de soucis.

```
1 <?php
2
3 / \star \star4 * FilterClass FormulaireInscription
5 \times 7 Traitement du formulaire d'inscription d'un site web
6 *
7 \times @author Darth Killer
8 */
9 class FilterClass_FormulaireInscription {
10
11 // Message d'erreur pré-rédigés
12 private static $ERREURS_ELEMVIDE = [
13 'login' => "Vous devez renseigner un pseudonyme.",
14 'passwd' => "Vous devez renseigner un mot de passe.",
15 | Passwd2' => "Vous devez répéter votre mot de passe.",
16 'email' => "Vous devez renseigner un e-mail valide.",
17 'email2' => "Vous devez répéter votre e-mail."
18 ];
19 private static $ERREURS_ELEMINVALID = [
20 'passwd2' => "Les mot de passe ne coïncident pas.",
21 'email' => "L'e-mail est invalide.",
22 | email2' => "Les adresses e-mail ne coincident pas.",
23 | dateDeNaissance' =>
             "La date de naissance n'est pas renseignée sous un format valide de
24 ];
25
26 private $errors = array();
27 private $definitions = array();
28
29 public function __get($var) {
30 // Implémentée pour accéder à $errors en publique en
             lecture seule
31 // Il faudrait faire plus complexe pour le faire bien, mais
             hors sujet.
32 if ($var != 'errors') {
33 throw new BadMethodCallException(__CLASS__ .
                 "::$var : inaccessible ou inexistant.");
34 }
35 return $this->errors;
36 }
37
38 public function __construct() {
39 $this->definitions = \lceil40 'login' => [
```

```
41 | Tilter' => FILTER CALLBACK,
42 \vert 'options' => [$this, 'filter login'] // la callback
                   est $this->filter_login()
43 ],
44 'passwd' => [
45 | Trilter' => FILTER CALLBACK,
46 'options' => [$this, 'filter_passwd']
47 ],
48 'email' => [
49 | Trilter' => FILTER_CALLBACK,
50 'options' => [$this, 'filter_email']
51 ],
52 'dateDeNaissance' => [
53 'filter' => FILTER_CALLBACK,
54 'options' => [$this, 'filter_ddn']
55 ]
56 ];
57 }
58
59 public function filter() {
60 $reponse_filtre = filter_input_array(INPUT_POST,
            $this->definitions);
61 foreach(array_keys($reponse_filtre, NULL, true) as $key) {
            // On parcours les index dont la valeur est NULL
62 if(empty($this->errors[$key]) and
                !empty(self::$ERREURS_ELEMVIDE[$key])) {
63 // Donc l'erreur n'a pas déjà été gérée, c'est un
                   élément absent du formulaire de départ
64 // Et pourtant considéré obligatoire.
65 \overline{\smash{\text{5}}} 5this->errors[$kev] =
                   self::$ERREURS ELEMVIDE[$key];
66 }
67 }
68 }
69
70 private function filter_passwd($input) {
71 $reponse_filtre = NULL; // Valeur de départ, pour
            reproduire FILTER_NULL_ON_FAILURE
72 $passwd = $input; // ligne peu utile mais qui illustre
            l'équivalent de FILTER_UNSAFE_RAW
73 $passwd2 = filter_input(INPUT_POST, 'passwd2',
            FILTER_UNSAFE_RAW); // On récupère le 2e pass
74 if($passwd2 === null) {
75 \times 5this->errors['passwd2'] =
               self::$ERREURS_ELEMVIDE['passwd2'];
76 }
77 else if ($passwd != $passwd2) {
78 \leftrightarrow 5this->errors['passwd2'] =
               self::$ERREURS_ELEMINVALID['passwd2'];
79 }
```

```
80 else {
81 $reponse_filtre = empty($passwd) ? null : $passwd; //
                Chaînes vides refusées
82 }
83 return $reponse filtre;
84 }
85
86 private function filter_login($input) {
87 | $reponse_filtre = filter_var($input,
             FILTER SANITIZE STRING);
88 return empty($reponse_filtre)?null:$reponse_filtre;
89 }
9091 private function filter_email($input) {
92 | $reponse_filtre = NULL; // Valeur de départ, pour
             reproduire FILTER_NULL_ON_FAILURE
93 \frac{1}{2} $email = filter var($input, FILTER VALIDATE EMAIL); //
             Validation de l'email principal
94 if($email === false) {
95 $this>errors['email'] =
                self::$ERREURS_ELEMINVALID['email'];
96 }
97 else {
98 | $email2 = filter_input(INPUT_POST, 'email2',
                 FILTER_UNSAFE_RAW); // On récupère l'e-mail 2
99 if($email2 === NULL) {
100 | $this->errors['email2'] =
                    self::$ERREURS_ELEMVIDE['email2'];
101 }
102 else if($email != $email2) {
103 $this->errors['email2'] =
                    self::$ERREURS_ELEMINVALID['email2'];
104 }
105 else {
106 $reponse_filtre = $email;
107 }
108 }
109 return $reponse_filtre;
110 }
111
112 private function filter_ddn($input) {
113 $reponse_filtre = null;
114 // Première étape : récupérer le jour, le mois et l'année
115 / Plusieurs possibilités. Je vais rester sur la regexp.
116 // Amélioration possible de la regexp : gérer différents
             séparateurs possibles
117 if (preg_match('#^(\d{2})/(\d{2})/(\d{4})$#', $input,
             $matches)) {
118 / // Maintenant, on vérifie qu'il s'agit d'une date
                valide
```

```
119 if (checkdate($matches[2], $matches[1], $matches[3])) {
120 // Et maintenant il faut vérifier qu'elle est dans
                     le passé
121 $ddn = DateTime::createFromFormat('d/m/Y', $input);
122 if ($ddn < (new DateTime())) {
123 $reponse_filtre = $ddn; // On peut renvoyer
                        directement l'objet DateTime pour
                        manipulations
124 }
125 }
126 }
127 if($reponse_filtre == NULL) {
128 | $this->errors['dateDeNaissance'] =
                 self::$ERREURS_ELEMINVALID['dateDeNaissance'];
129 }
130 return $reponse_filtre;
131 }
132
133 public function hasErrors() {
134 return !empty($this->errors);
135 }
136
137 }
138
139 /** Utilisation (normalement la classe est dans un fichier différent) **/
140 // require_once('FilterClass_FormulaireInscription.class.php');
141 $filtre = new FilterClass_FormulaireInscription();
142 |$resultat = $filtre->filter();
143 if($filtre->hasErrors()) {
144 // Il y a des erreurs
145 \vert $listeErreurs = $filtre->errors; // array associatif
146 }
147 else {
148 // Le formulaire est OK
149 }
```
On pourrait aller plus loin en mettant en place une classe mère et des méthodes pour construire en interne un array de définition. Mais ce sera pour une autre fois.

Au final, nous avons extériorisé notre définition des filtres, et donc n'avons dans notre code principal plus que quelques lignes qui font tout le traitement à notre place. La lisibilité est grandement accrue, ce qui augmentera d'autant la facilité et rapidité de notre maintenance.

Je remercie btw03 et Trasphere pour leur relecture privée, et Coyote pour la mise en place de ce superbe logo.

Logo réalisé par [PICOL](www.picol.org)  $\sigma$  et mis à disposition sous licence [CC BY-SA](http://creativecommons.org/licenses/by-sa/3.0/)  $\sigma$ .